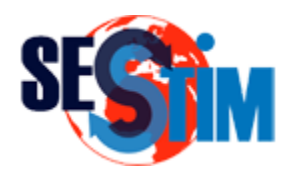

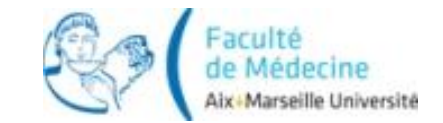

### Taux par Age Types, Comparaison, Standardisation

#### roch.giorgi@univ-amu.fr Pr Roch Giorgi

SESSTIM, Faculté de Médecine, Aix-Marseille Université, Marseille, France [http://sesstim-orspaca.org](http://sesstim-orspaca.org/) http://optim-sesstim.univ-amu.fr/

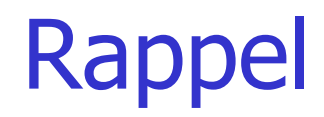

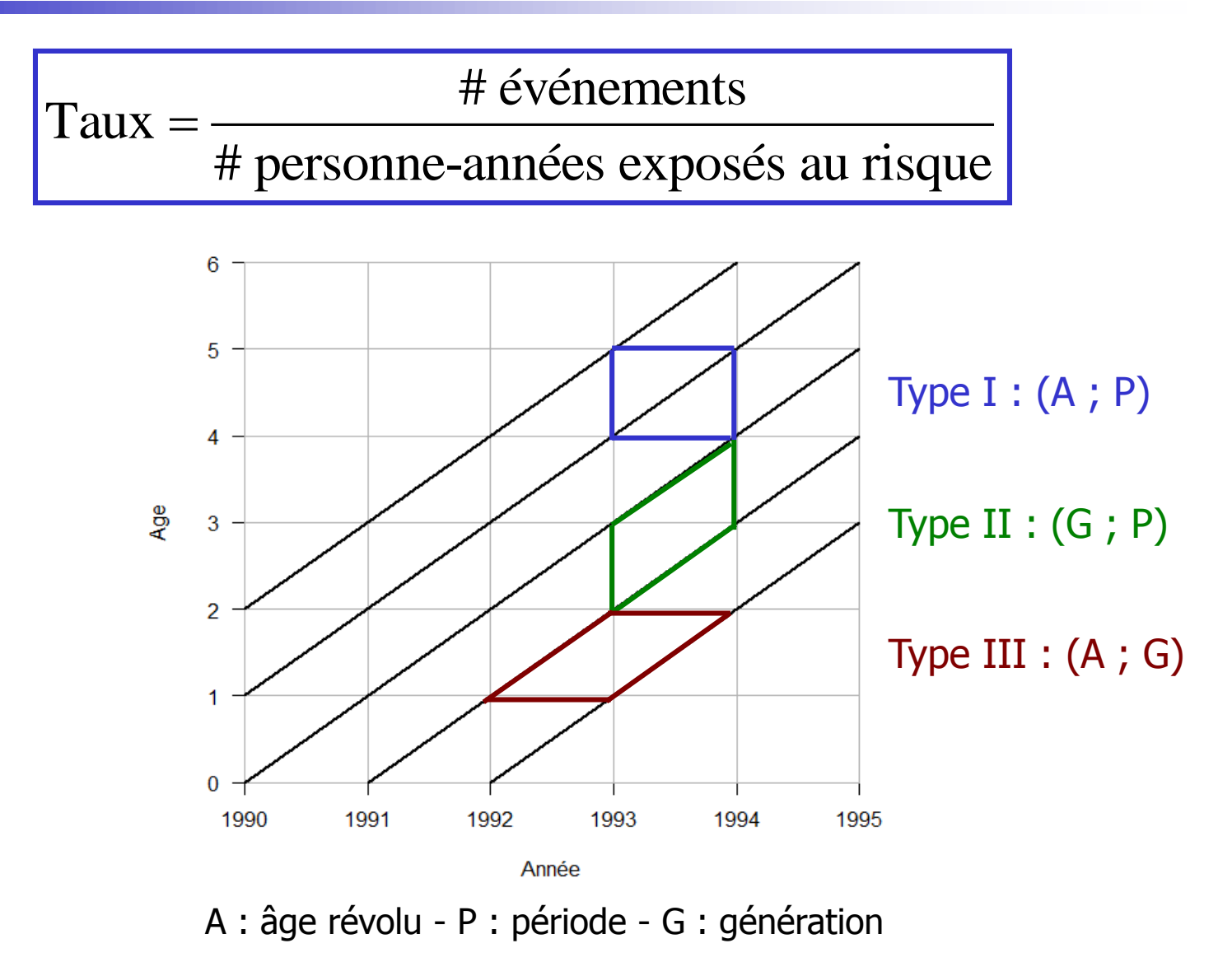

#### Calcul : Taux Type I

#### Exemple : mortalité

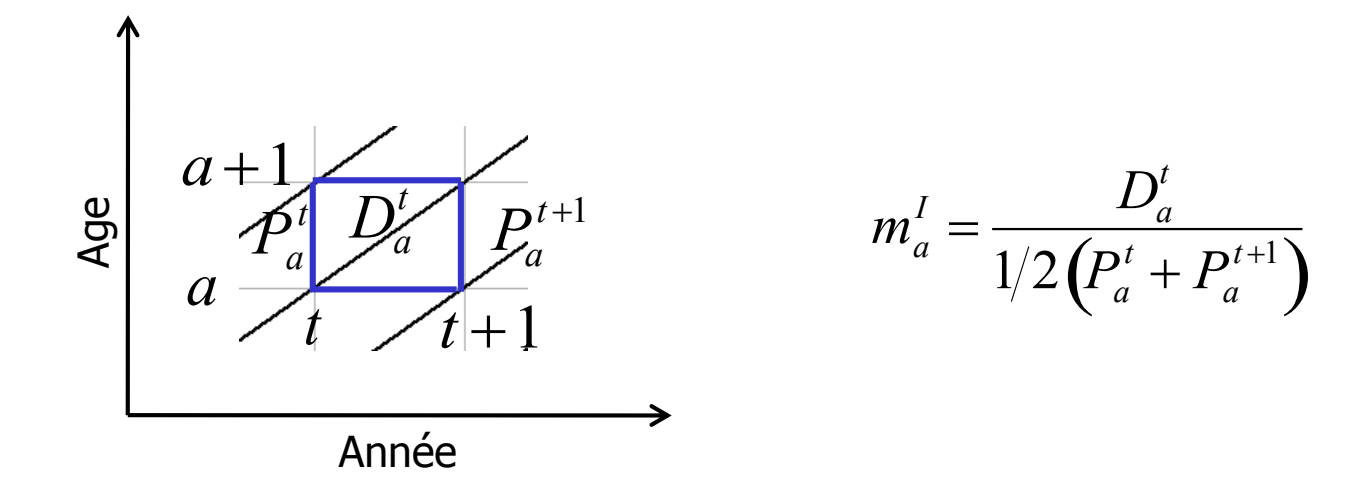

 $D^t_a\,$  : # décès à l'âge *a* révolu entre *t* et *t* +1  $P^t_a$  : population à l'âge *a* révolu au temps *t*  $P_a^{t+1}$ <sup>+1</sup> : population à l'âge *a* révolu au temps  $t + 1$ 

 $m_a^I$  mesure la mortalité moyenne pour une période et dans un intervalle d'âge ( $\geq 2$  générations concernées)

# Calcul : Taux Type II

#### Exemple : mortalité

 $P_a^{t+1}$  $\ddot{}$ 

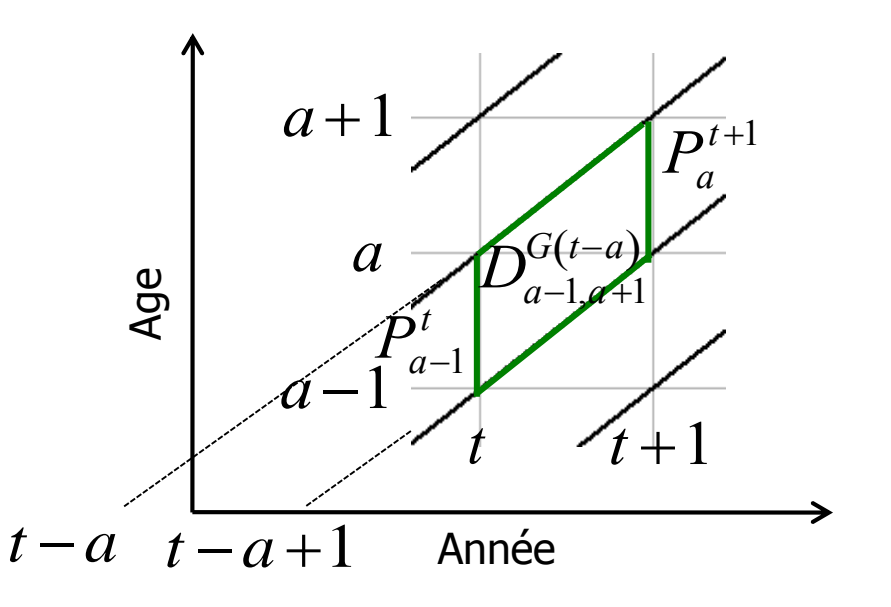

$$
m_{G(t-a)}^{II} = \frac{D_{a-1,a+1}^{G(t-a)}}{1/2(P_{a-1}^t + P_a^{t+1})}
$$

- $-1, a+1$   $t (t-a)$  $D^{G\left(t-a\right)}_{a-1,a+1}$  $\overline{\phantom{0}}$  $-1, a+$ : # décès entre  $t$  et  $t+1$  dans la génération née entre  $t$ -  $a$  et  $t - a + 1$  $P^t_{a-1}$ 
	- : population à l'âge  $a$ -1 révolu au temps  $t$
	- : population à l'âge a révolu au temps  $t+1$

mesure la mortalité moyenne d'une ou plusieurs générations consécutives dans un intervalle de temps  $(t-a)$  $m_{G(t-a)}^{II}$ 

## Calcul : Taux Type III

#### Exemple : mortalité

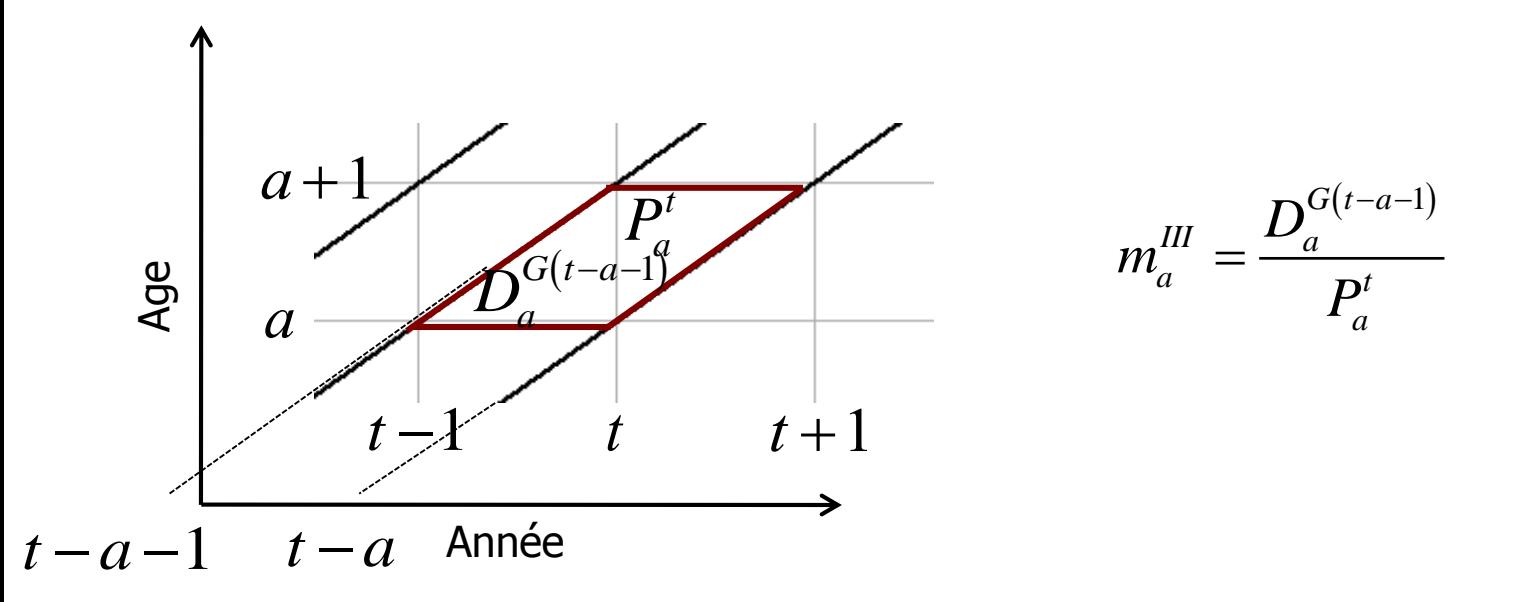

 $\frac{1}{2}$  .  $\frac{1}{2}$  and  $\frac{1}{2}$  $D_a^{G(t-a-1)}$  $(a^{-a-1})$ : # décès dans une génération née entre  $t$ -  $a$ -1 et  $t-a$  à l'âge *a* révolus *t P a*

: population à l'âge a révolu au temps t

#### *m*<sub>a</sub><sup>*III*</sup> mesure la mortalité moyenne d'une ou plusieurs générations consécutives dans un intervalle d'âge

#### Comparaison de Taux (1)

 $P(t) = P(0) + N(0,t) - D(0,t) + I(0,t) - E(0,t)$ Equation du bilan démographique avec des valeurs absolues

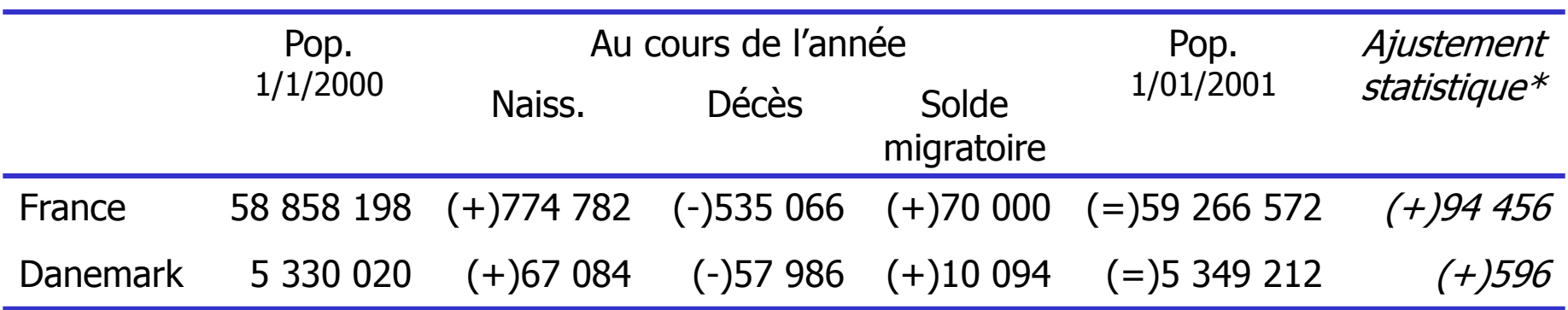

Difficultés pour comparer avec les valeurs absolues

\* Voir (via google) : « L'évolution démographique récente en Europe, 2004 » Édition du Conseil de l'Europe, Strasbourg, 2005, p 120.

#### Comparaison de Taux (2)

Equation du bilan démographique avec les taux bruts  
\n
$$
\frac{P(t)-P(0)}{t \times \overline{P}(0,t)} = \frac{N(0,t)}{t \times \overline{P}(0,t)} - \frac{D(0,t)}{t \times \overline{P}(0,t)} + \frac{I(0,t)}{t \times \overline{P}(0,t)} - \frac{E(0,t)}{t \times \overline{P}(0,t)}
$$
\n
$$
\text{où } t = \Delta(0,t)
$$

$$
U = \Delta(U, t)
$$
  
\n
$$
TBA = (TBN(0, t) - TBM(0, t)) + (TBI(0, t) - TBE(0, t))
$$
  
\n
$$
TBA = TBAN(0, t) + TBAM(0, t)
$$

#### Taux Bruts : Accroissement – Natalité – Mortalité – Immigration - Emmigration

Population moyenne de l'année : France =  $0.5 \times (58858198 + 59266572) = 59062385$ Danemark =  $0,5 \times (5\,330\,020 + 5\,349\,212) = 5\,339\,616$ 

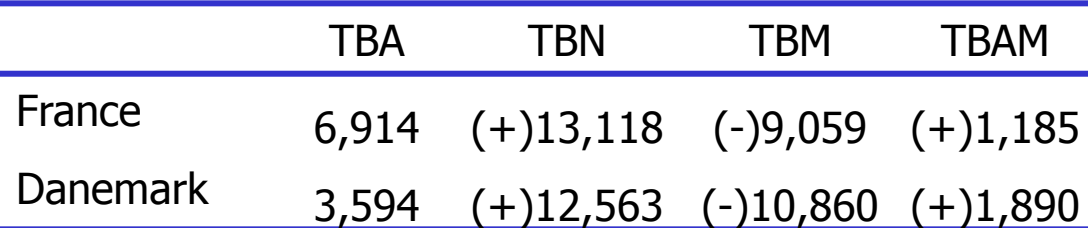

## Comparaison de Taux (4)

#### Nombre d'événements Taux bruts

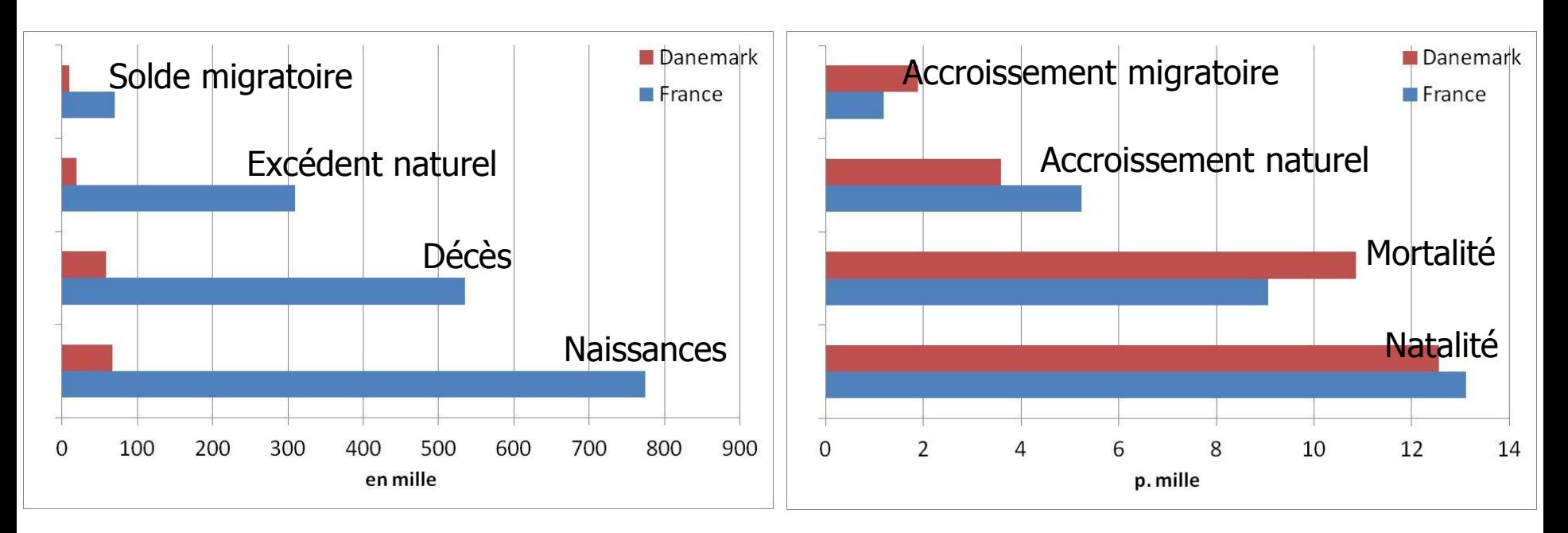

Pour interpréter, ramener à la même « échelle » (p. mille) Comparaison des taux bruts entre les 2 pays ?

 $\theta_{0,t}^a$  : # décès à l'âge *a* durant une période entre 0 et *t*  $\overline{D}_{0,t}^a$ 

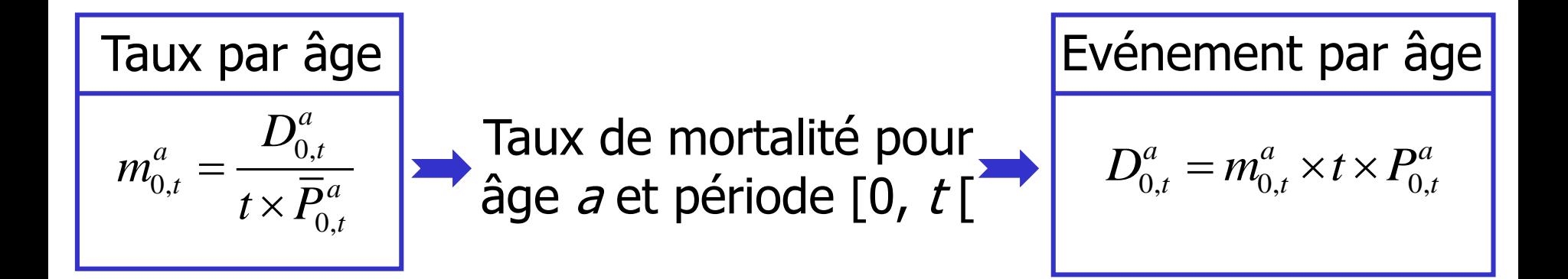

Les sommes d'événements, et donc les taux bruts, dépendent des taux par âge

Attention à bien prendre en compte la durée de la période

#### Rapport entre Taux Bruts et Taux par Age (2)

$$
m_{0,t} = \frac{D_{0,t}}{t \times \overline{P}_{0,t}} = \frac{\sum_{a} D_{0,t}^{a}}{t \times \sum_{a} \overline{P}_{0,t}^{a}} = \frac{t \times \sum_{a} m_{0,t}^{a} \times \overline{P}_{0,t}^{a}}{t \times \sum_{a} \overline{P}_{0,t}^{a}} = \sum_{a} m_{0,t}^{a} \times P_{0,t}^{a}
$$

$$
m_{0,t} = \sum_a m_{0,t}^a \times P_{0,t}^a
$$

Les taux bruts (mortalité, fécondité,…) sont des moyennes arithmétiques des taux par âge

#### Comparaisons entre Différentes Populations (1)

• Suède versus Kazakhstan, 1992

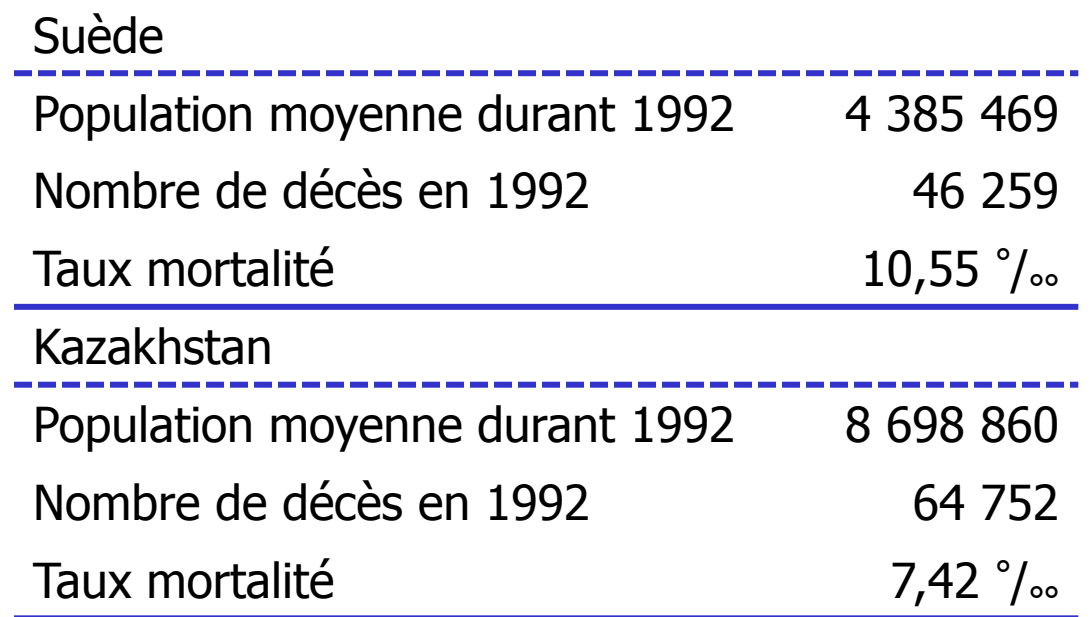

# décès Suède < Kazakhtan : Mortalité ? ● TBM Suède > Kazakhtan : Mortalité ?

#### Comparaisons entre Différentes Populations (2)

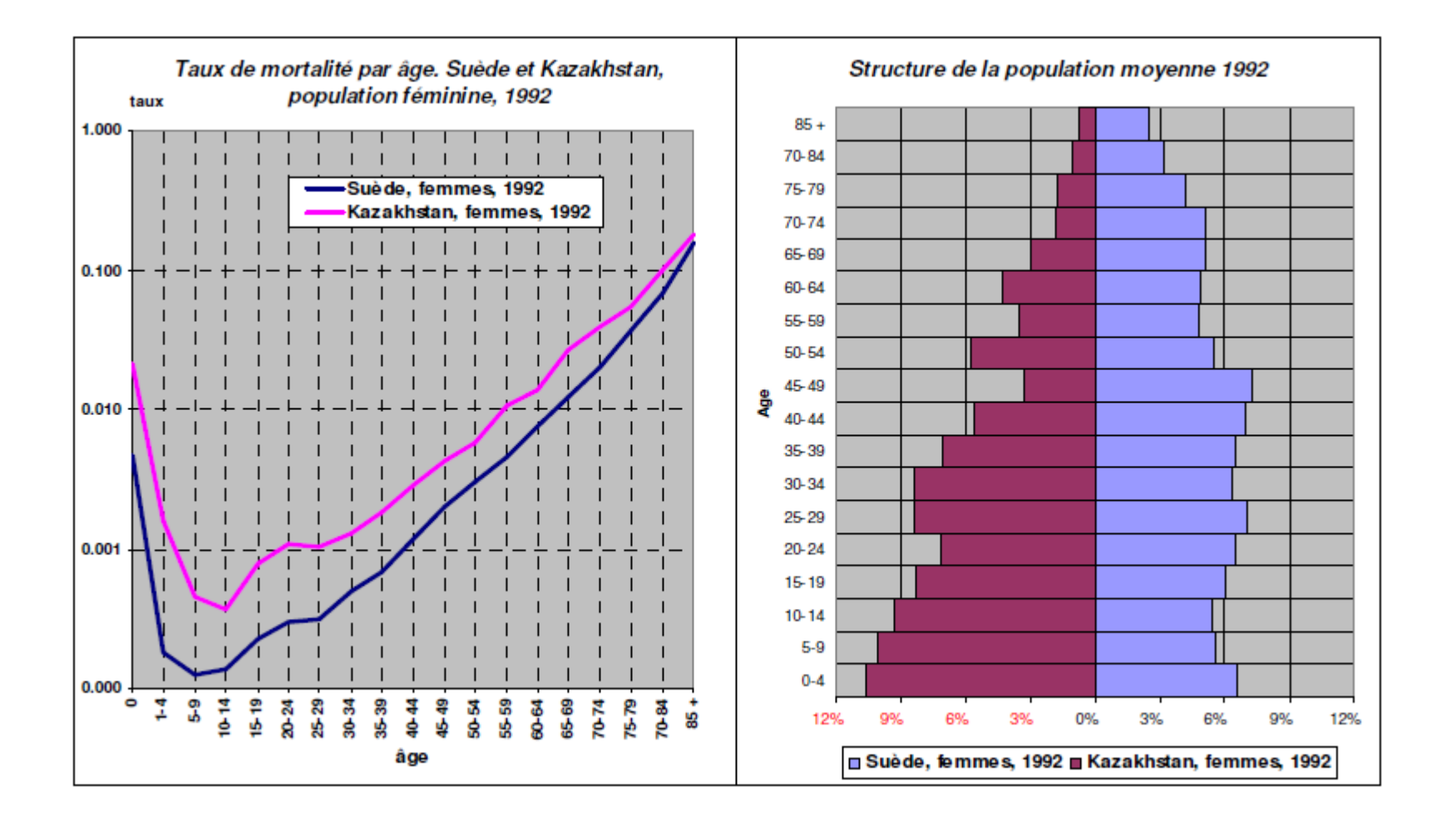

#### Comparaisons entre Différentes Populations (3)

- La comparaison de taux buts entre plusieurs populations est influencée par
	- Données non-complètes
	- Différences entre les taux spécifiques par âge
	- Différences dans la structure d'âge des populations
- Importance des facteurs démographiques, tels que l'âge, le sexe
- Notion de standardisation

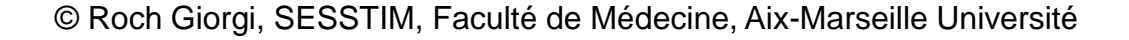

#### Pourquoi Considérer la Composition par Age ?

- Variation des taux de mortalité avec l'âge
- Variation de la composition par âge des populations
- La composition de la population par âge est une caractéristique démographique importante fonction de la natalité, la mortalité, la migration
- Disponibilité des données sur le décès et l'effectif de la population par âge

## Standardisation (1)

Taux de mortalité (p. 1000) par classe d'âges en France et au Portugal en 1986

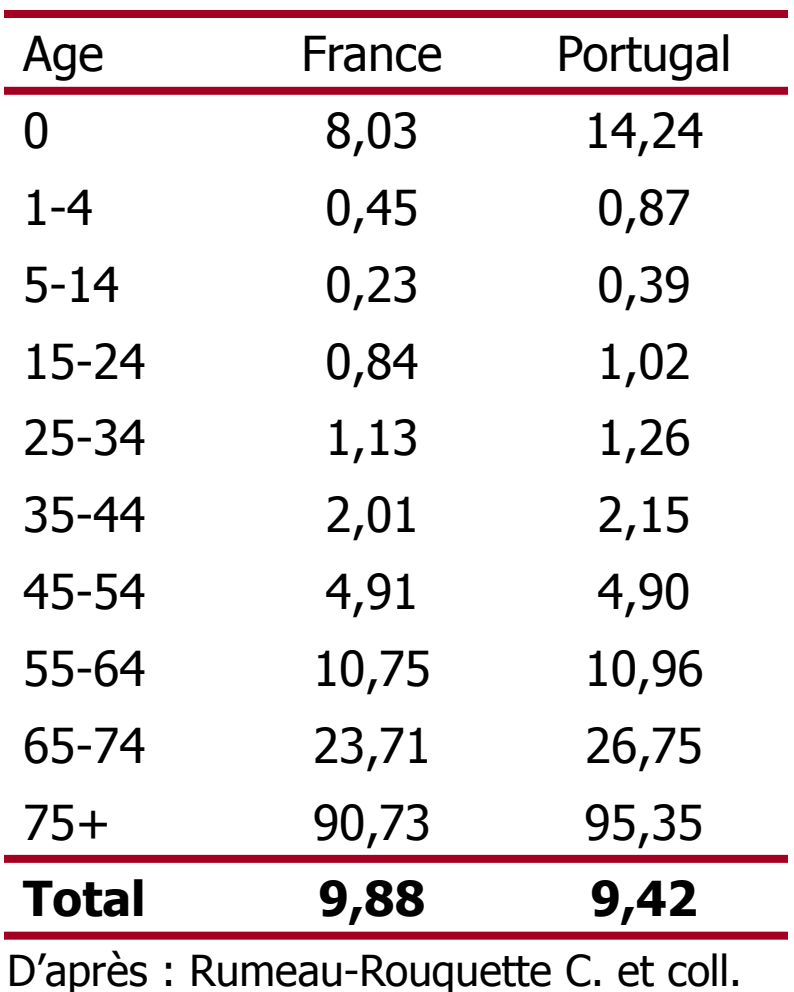

# Standardisation (2)

Répartition de la population (p. 100) par classe d'âges en France et au Portugal en 1986

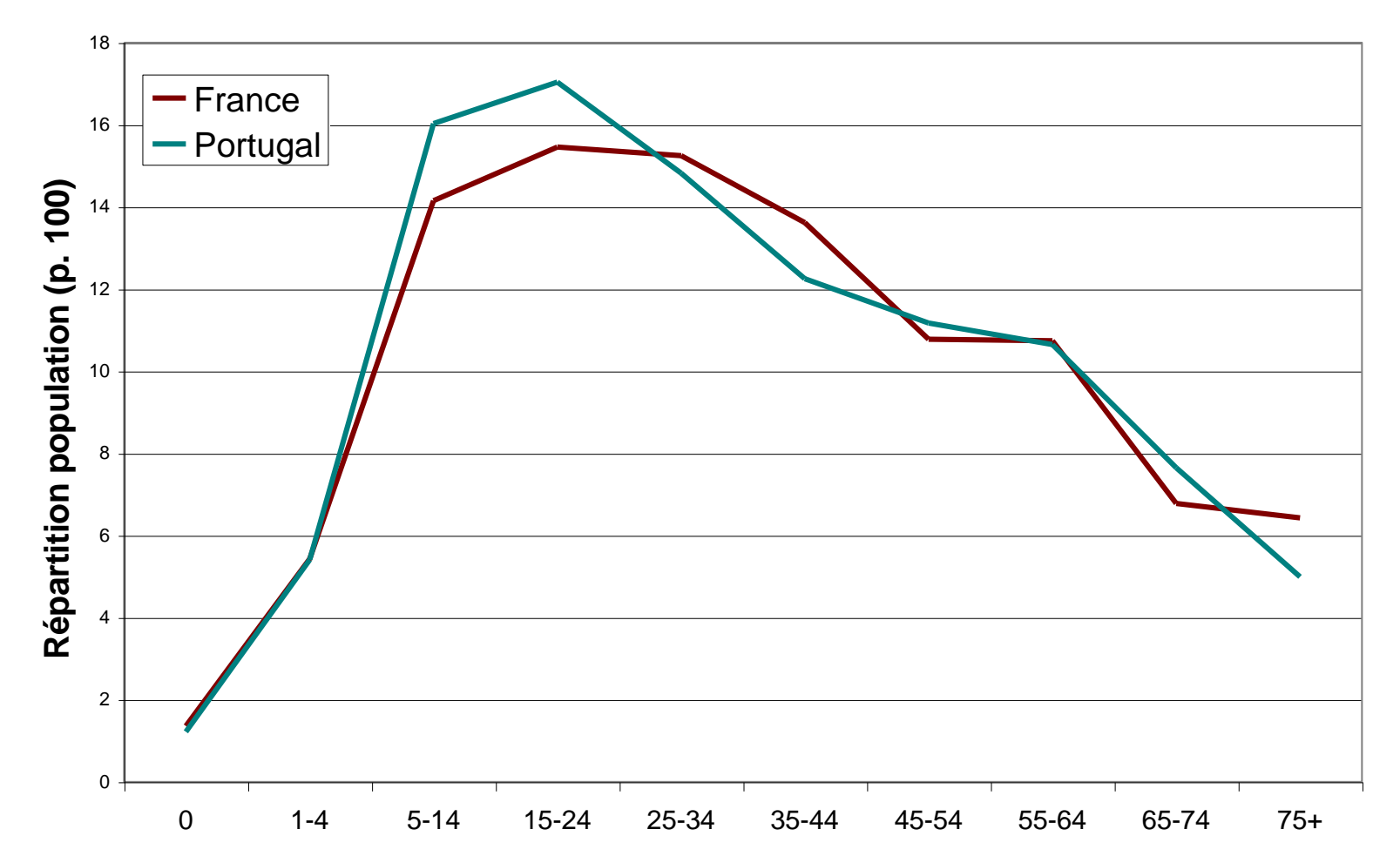

# Standardisation (3)

- Cette différence entre les taux bruts de mortalité s'explique par la différence entre la structure d'âge
- Besoin de disposer d'indices globaux de comparaisons élémentaires et résumant la situation
- Une comparaison des taux spécifiques, classe d'âge par classe d'âge, permettrait de détecter cette situation

### Standardisation Directe (1)

#### Méthode de la population-type

- Méthode qui consiste à appliquer les taux spécifiques par classes d'âge observés dans la population étudiée aux effectifs des classes d'âge d'une population de référence
- Puis d'en déduire les taux globaux qui auraient pu être observés dans cette population de référence
- On obtient un taux standardisé qui neutralise l'effet des éventuelles différences de structure d'âge entre les populations à comparer
- Population de référence : européenne, mondiale, ...

#### Standardisation Directe (2)

$$
TBM_{\text{Pays 1}}^{\text{Réf.}} = \sum_{a} m_a^{\text{Pays 1}} \times C_a^{\text{Réf}}
$$

$$
TBM_{\text{Pays 2}}^{\text{Réf.}} = \sum_{a} m_a^{\text{Pays 2}} \times C_a^{\text{Réf.}}
$$

Réf.

Europe, monde…  $\checkmark$  Pays 1, Pays 2,...  $C_a^{\rm Réf}$ 

**V** Composition de la population de référence par âge

### Standardisation Directe (3)

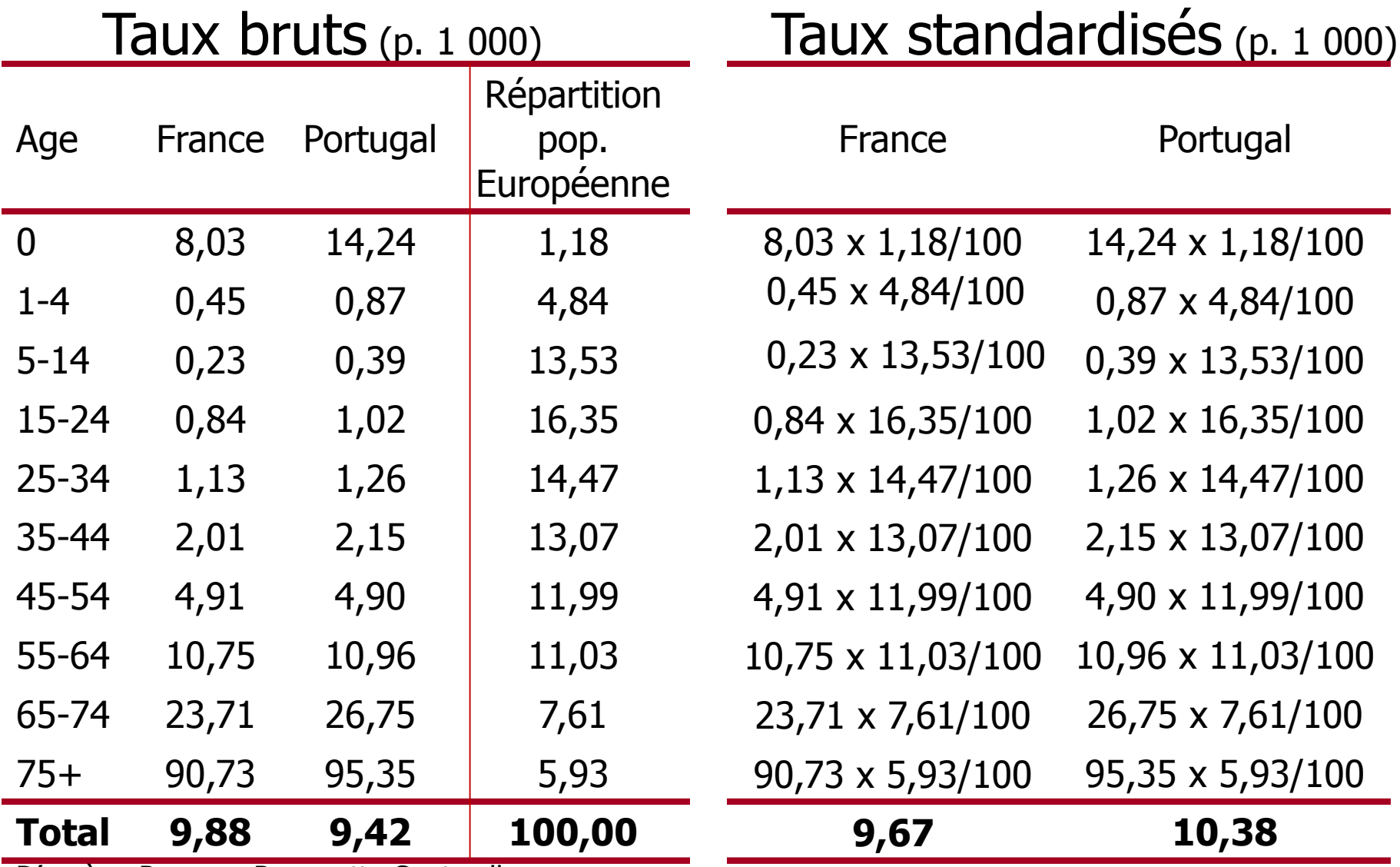

D'après : Rumeau-Rouquette C. et coll.

#### Standardisation Directe (4)

- Utiliser la même population de référence pour le calcul des taux standardisés
- Si les taux bruts sont différents entre les deux populations alors que les taux standardisés ne sont pas significativement différents, la différence observée sur les taux bruts est liée aux différences de structure d'âge
- Si les taux standardisés sont significativement différents, la différence observée entre les taux bruts n'est pas uniquement due aux différences dans la structure d'âge des populations comparées

#### Standardisation Directe (5)

- Cette méthode peut être utilisée pour tenir compte d'autres facteurs connus pour modifier la fréquence de la maladie (sexe, CSP, …)
- Cette méthode ne peut pas être utilisée lorsque l'effet du facteur sur la fréquence d'apparition de l'événement étudié n'est pas le même d'une population à l'autre 600

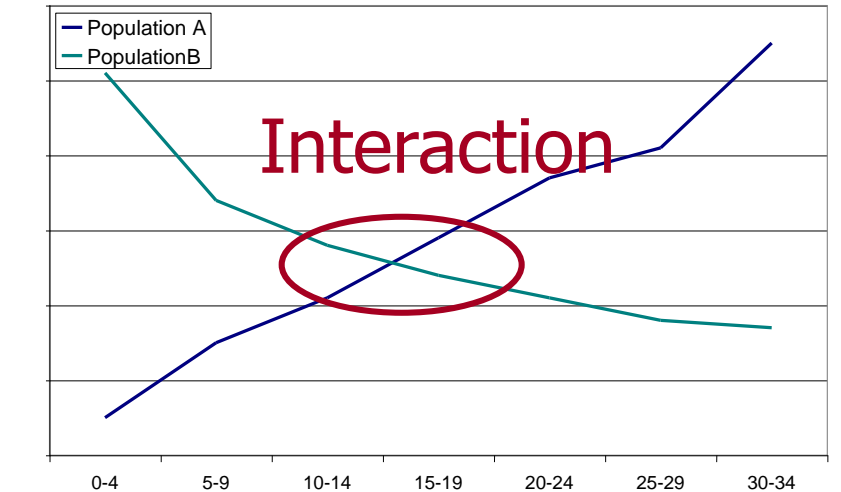

# Standardisation Indirecte (1)

Méthode des taux types

- Méthode qui consiste à comparer le nombre total d'événements observés dans la population étudiée au nombre d'événements auquel on pourrait s'attendre si cette population était soumise à un taux type
- Le rapport du nombre d'événements observés dans la population étudiée et le nombre attendu, multiplié par 100, s'appelle le rapport standardisé des taux
	- **√ RS de mortalité**

 $\sqrt{1-\frac{1}{2}}$ 

#### Standardisation Directe (2)

$$
RSM = \frac{\sum_{a} m_a^{\text{Pays 1}} \times P_a^{\text{Pays 1}}}{\sum_{a} m_a^{\text{Pays 2}} \times P_a^{\text{Pays 1}}}
$$

### Standardisation Indirecte (3)

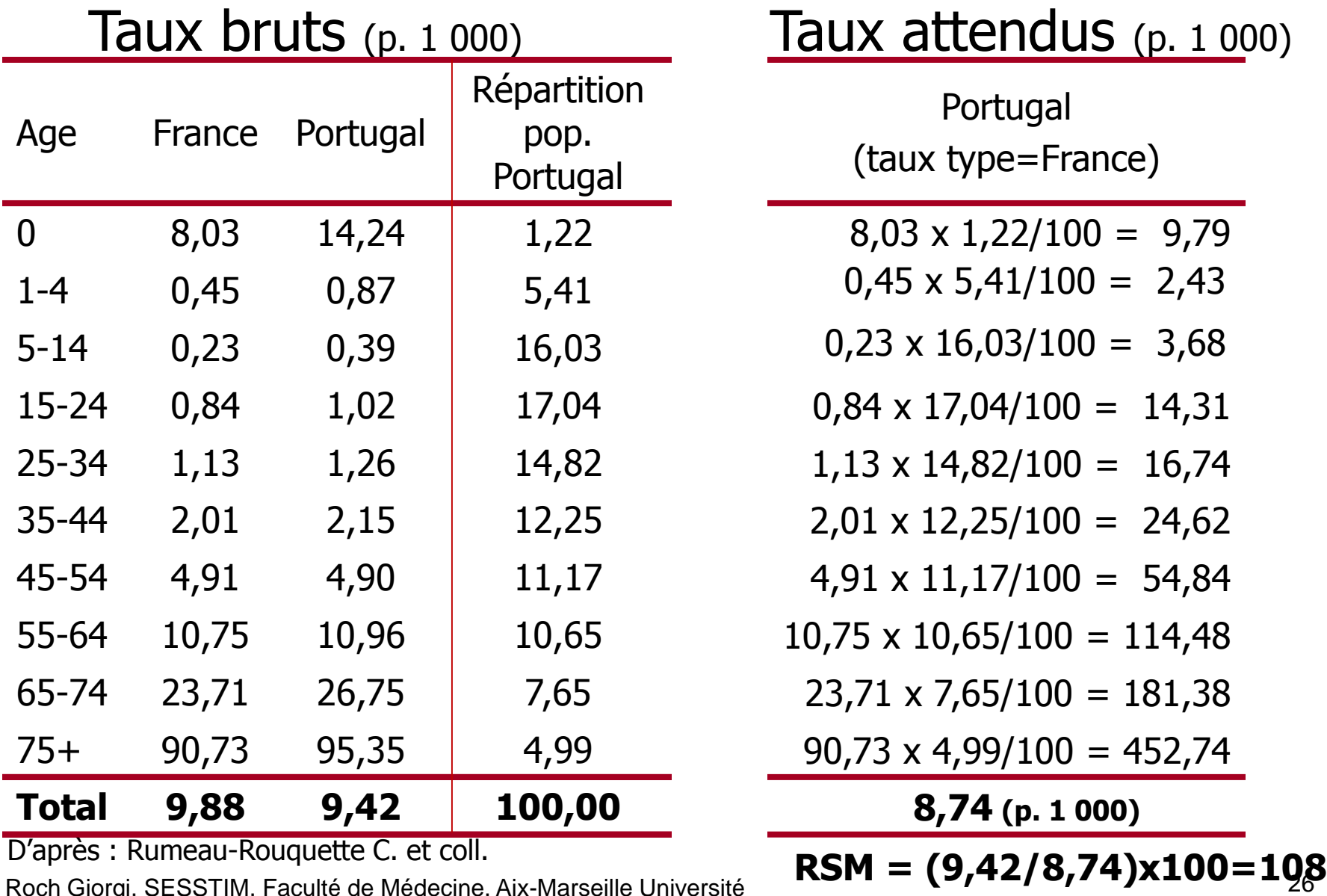

#### Standardisation Indirecte (4)

- Lorsque le RS est significativement  $> 100$  (< 100), le taux étudié est plus (moins) important dans la population étudiée que dans la population de référence, compte tenu d'éventuelles différences dans la structure d'âge des populations comparées
- Cette méthode est à privilégier quand les effectifs de la population à risque de certaines classes d'âge sont faibles (la standardisation directe pouvant donner des résultats imprécis)

#### Standardisation Directe ou Indirecte ?

- Calcul de taux standardisés
	- Méthode directe
	- La plus utilisée quand on s'intéresse à une population ou à des populations (publication d'atlas)
- Comparaison du taux d'une population à celui d'une autre population
	- Méthode indirecte (taux observé / taux attendu)
	- $\checkmark$  Méthode directe (rapport des taux standardisés)
	- $\checkmark$  Tests statistiques pour ces 2 méthodes

#### Ajustements sur Plusieurs Facteurs

- Il peut être nécessaire de prendre en compte simultanément l'effet de plusieurs facteurs sur les taux
- Utiliser alors des méthodes d'analyse multivariée (modèles linéaires généralisés)

# Plusieurs Facteurs Démographiques (1)

• Kazakhstan, évolution entre 1981 et 2008

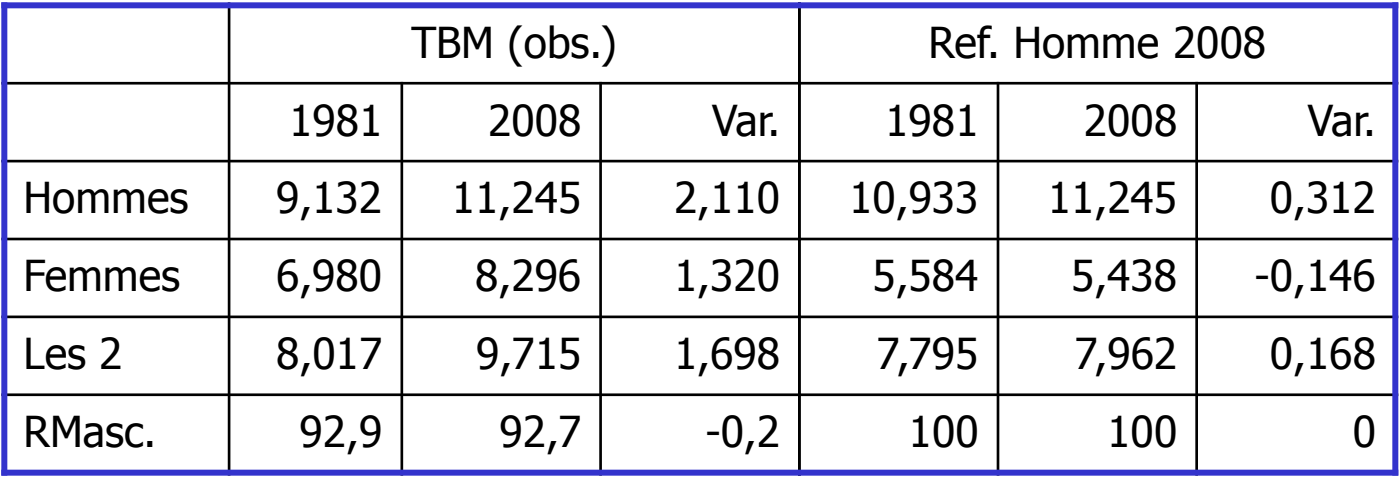

Source : Avdeev A. Analyse des taux : comparaison, standardisation, décomposition <http://dmo.econ.msu.ru/Teaching/demo/index.htm> (Février 2013).

Effet du rapport de masculinité ?

# Plusieurs Facteurs Démographiques (2)

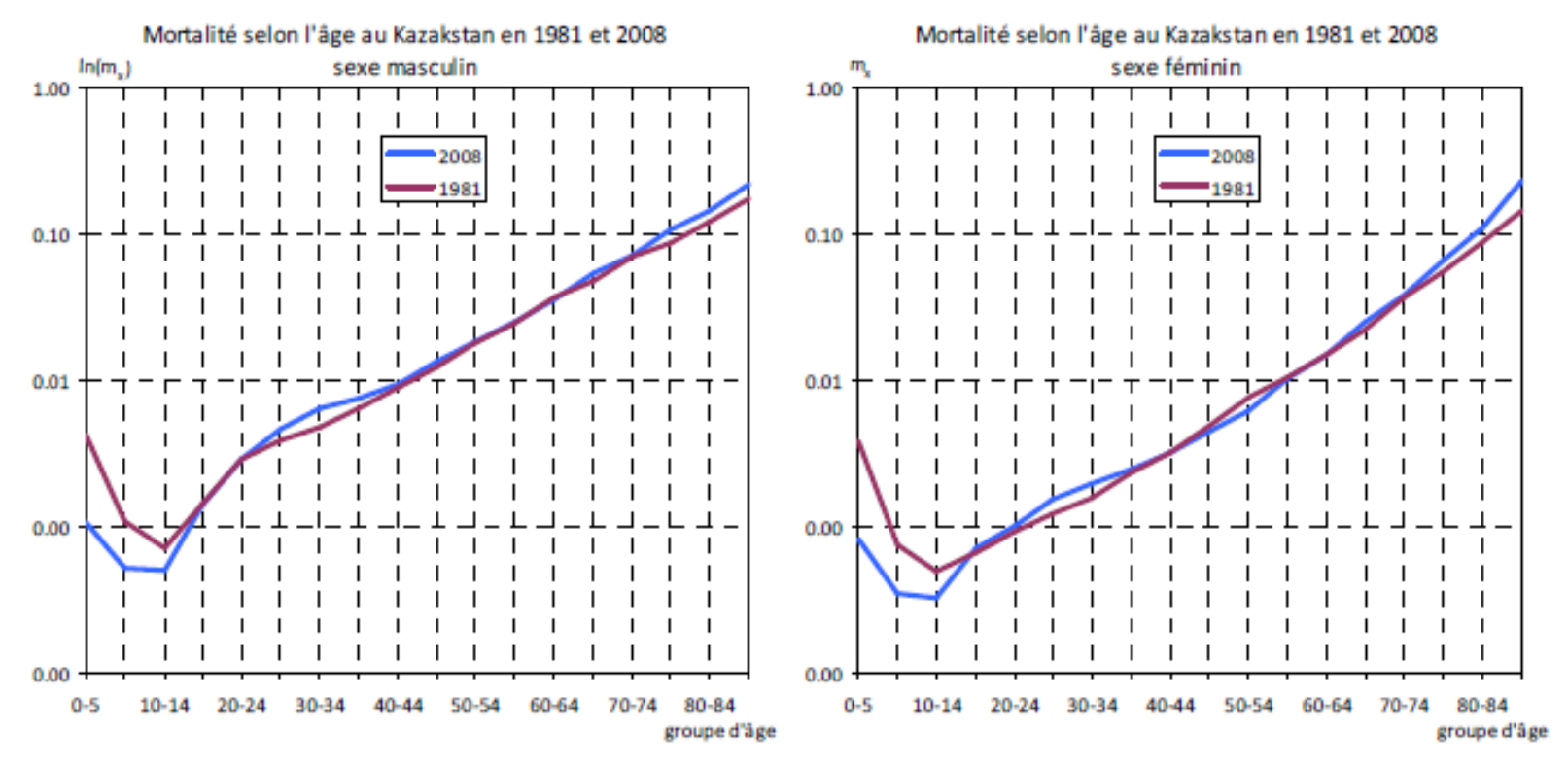

Source : Avdeev A. Analyse des taux : comparaison, standardisation, décomposition <http://dmo.econ.msu.ru/Teaching/demo/index.htm> (Février 2013).

# Plusieurs Facteurs Démographiques (3)

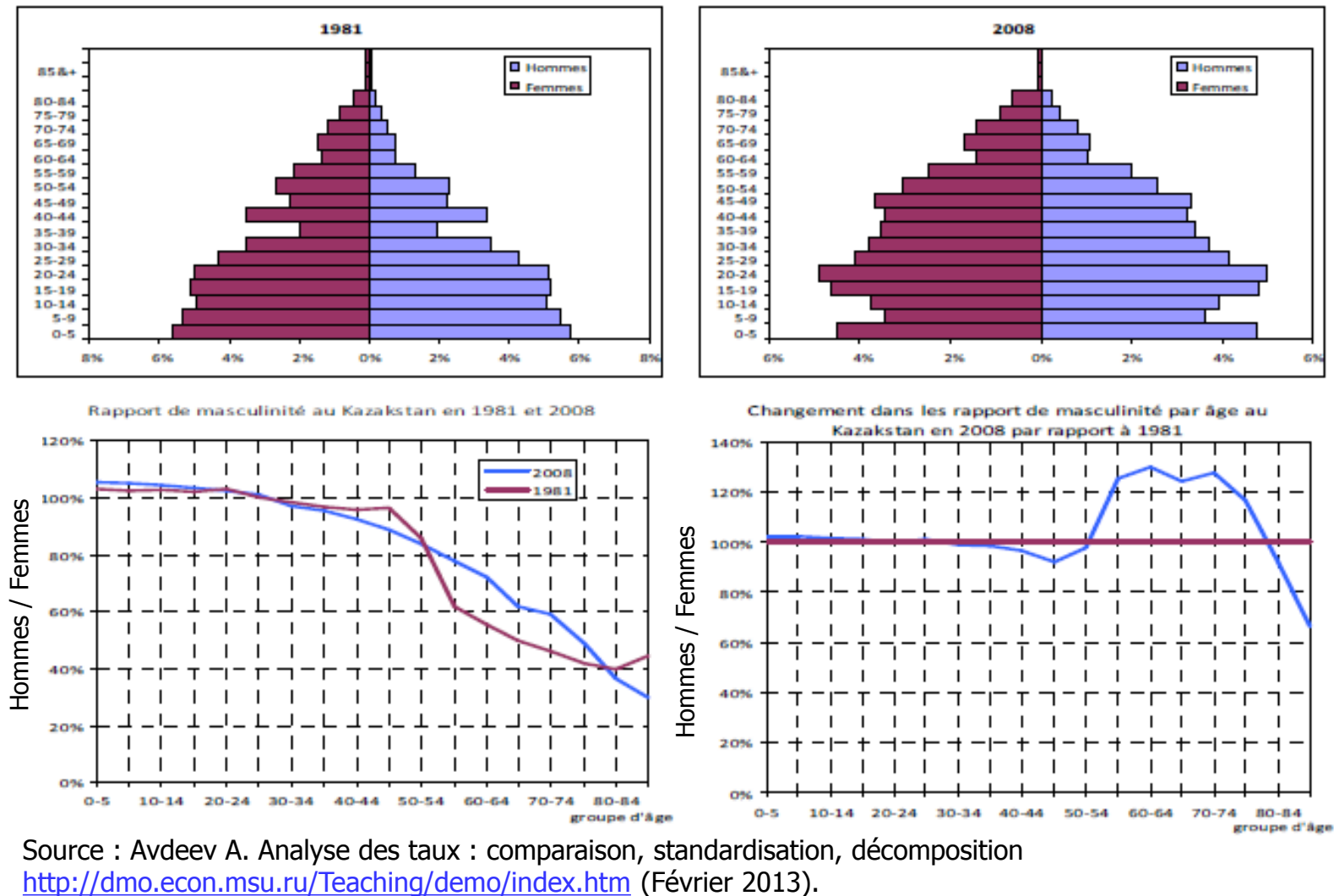

Source : Avdeev A. Analyse des taux : comparaison, standardisation, décomposition

#### **Sources**

- Rowland D.T. Demographics methods and concepts. Oxford University press. 2003.
- Preston S.H. et col. Demography, measuring and modeling population processes. Blackwell publishing. 2000.
- Rumeau-Rouquette C. et col. Epidémiologie, méthodes et pratique. Médecine-Sciences, Flammarion. 1994.
- Source : Avdeev A. Analyse des taux : comparaison, standardisation, décomposition

<http://dmo.econ.msu.ru/Teaching/demo/index.htm> (Février 2013).